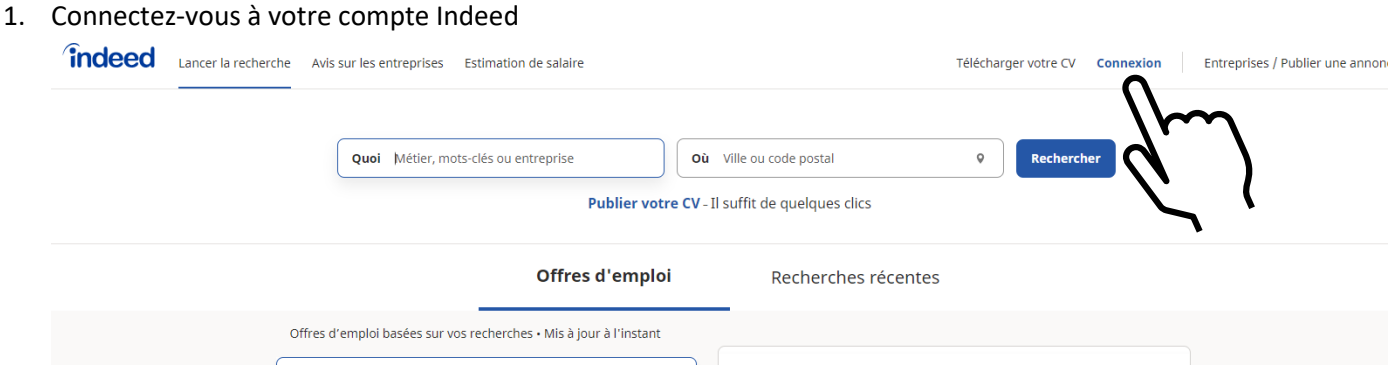

2. Vous devez utiliser la même procédure que lorsque vous avez créé votre compte :

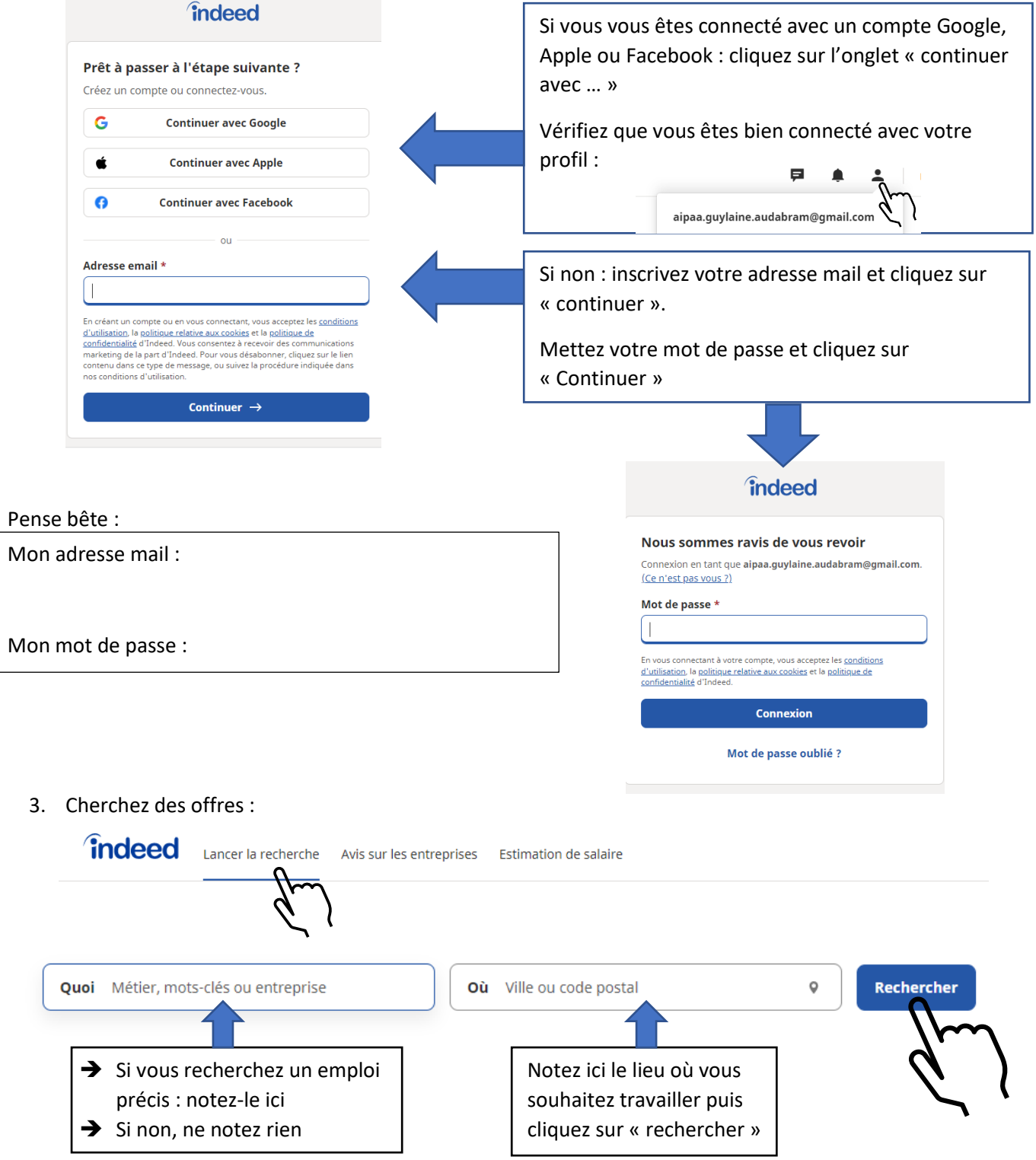

## 4. Affinez votre recherche :

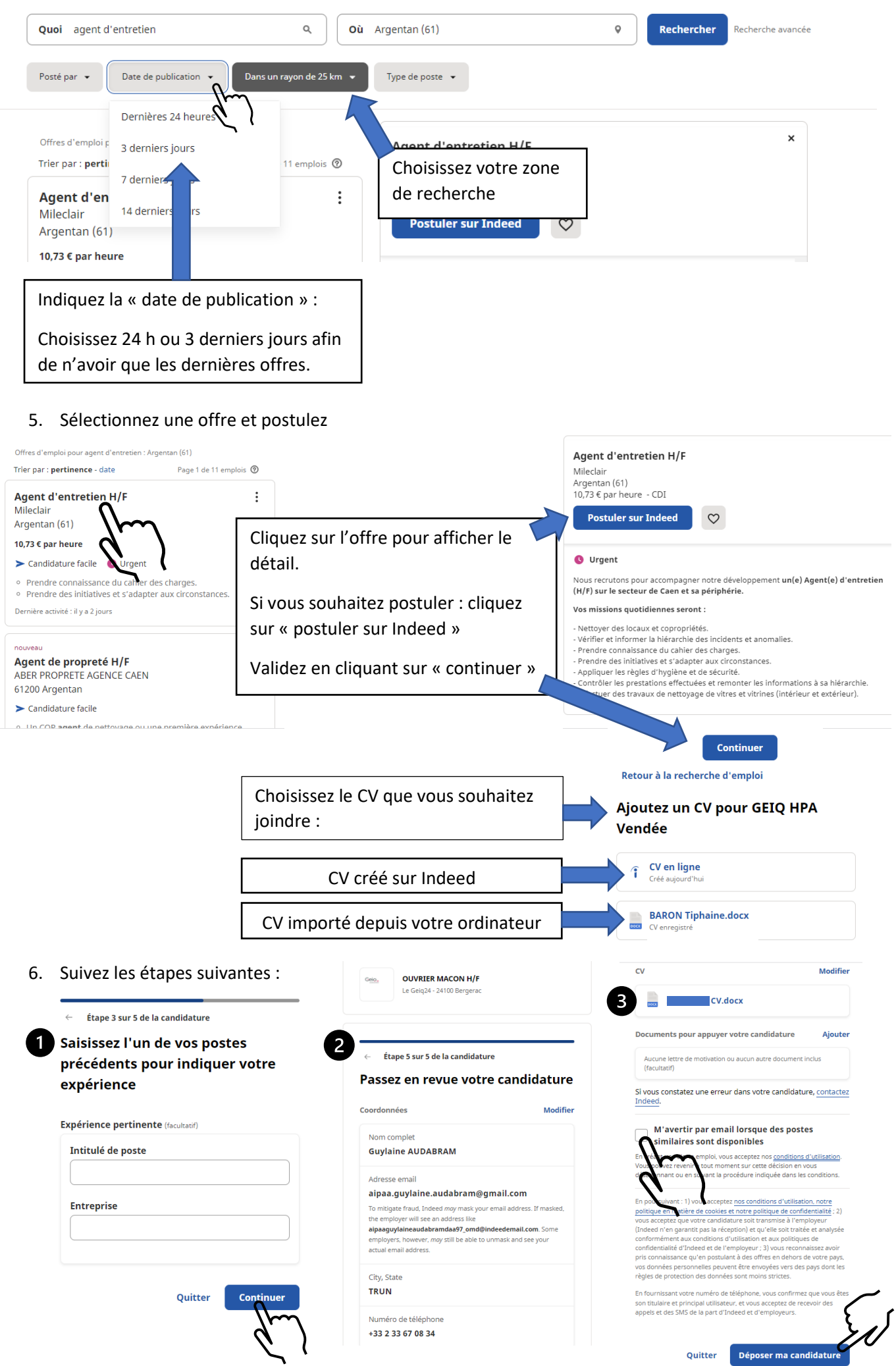